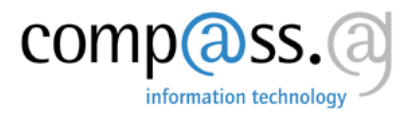

# ePaad - docbox Integration

**Dokumentation** 

Roberto Greuter Version 1.0

#### EXPOSEE

Beschreibung der docbox Integration in ePaad.

### **INHALTSVERZEICHNIS**

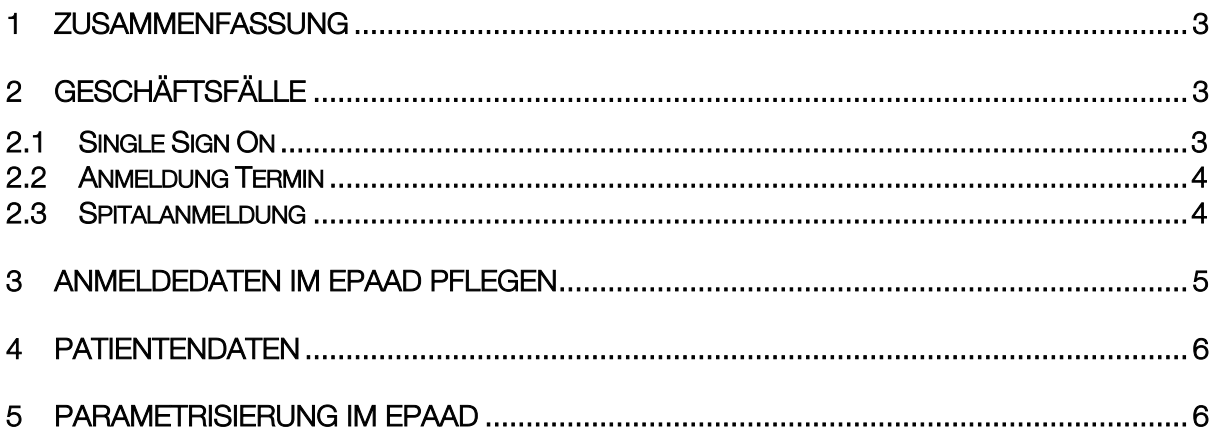

## 1 Zusammenfassung

Dieses Dokument beschreibt die docbox Integration in ePaad.

## 2 Geschäftsfälle

docbox wird aus dem Kontext Patient und Basisdaten aufgerufen.

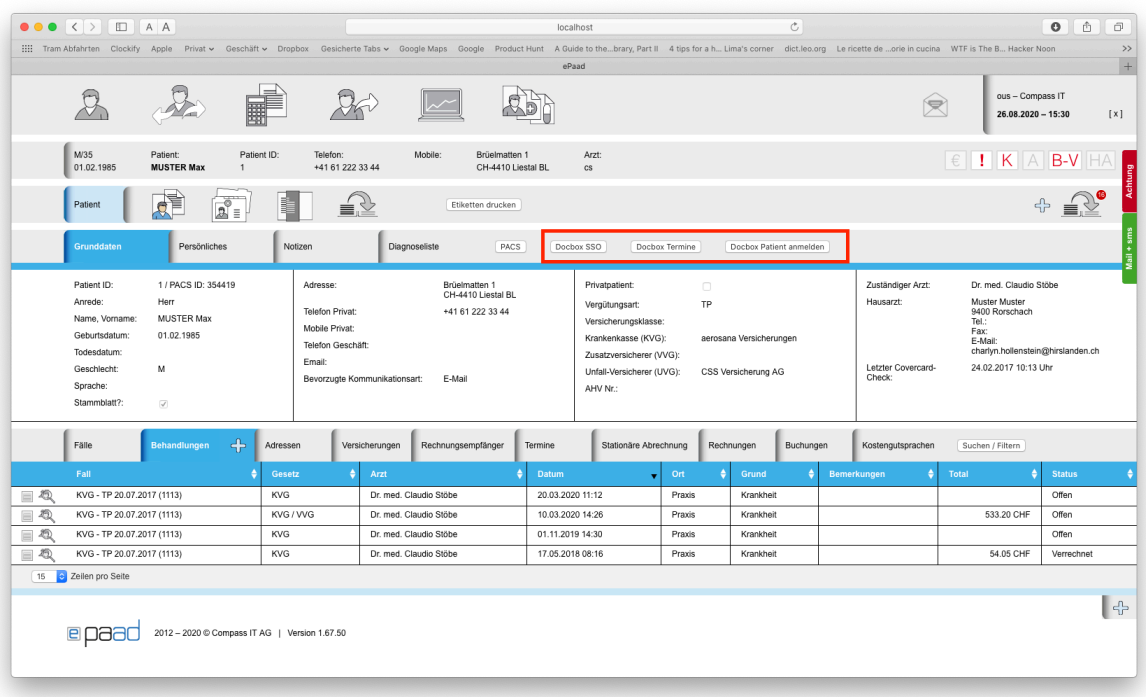

#### 2.1 Single Sign On

Mit "Docbox SSO" wird die docbox Funktion "Mein Patient " aufgerufen. Nebst der Authentifizierung werden ausgewählte Patientendaten an docbox übergeben.

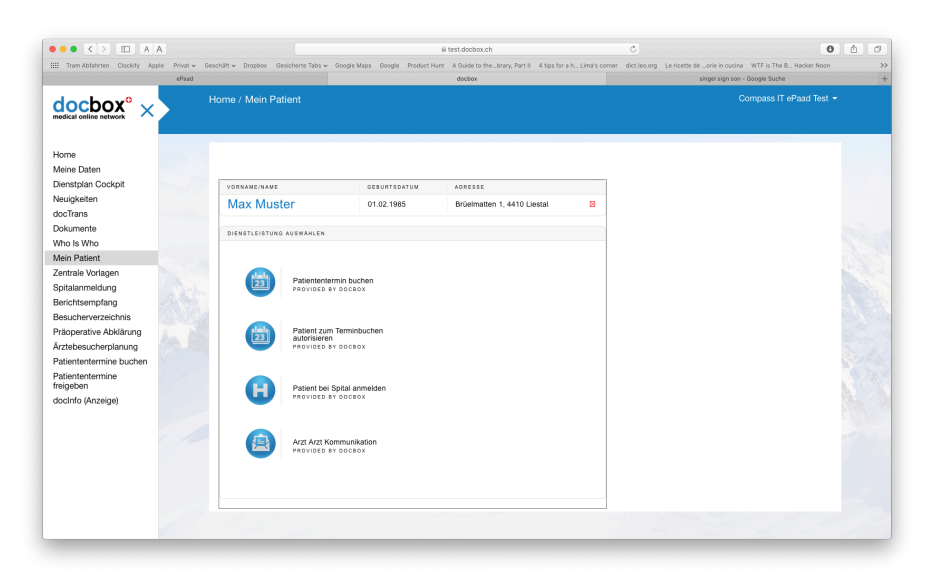

#### 2.2 Anmeldung Termin

Mit "Docbox Termine" wird die docbox Funktion "Patiententermine buchen" aufgerufen. Nebst der Authentifizierung werden ausgewählte Patientendaten an docbox übergeben.

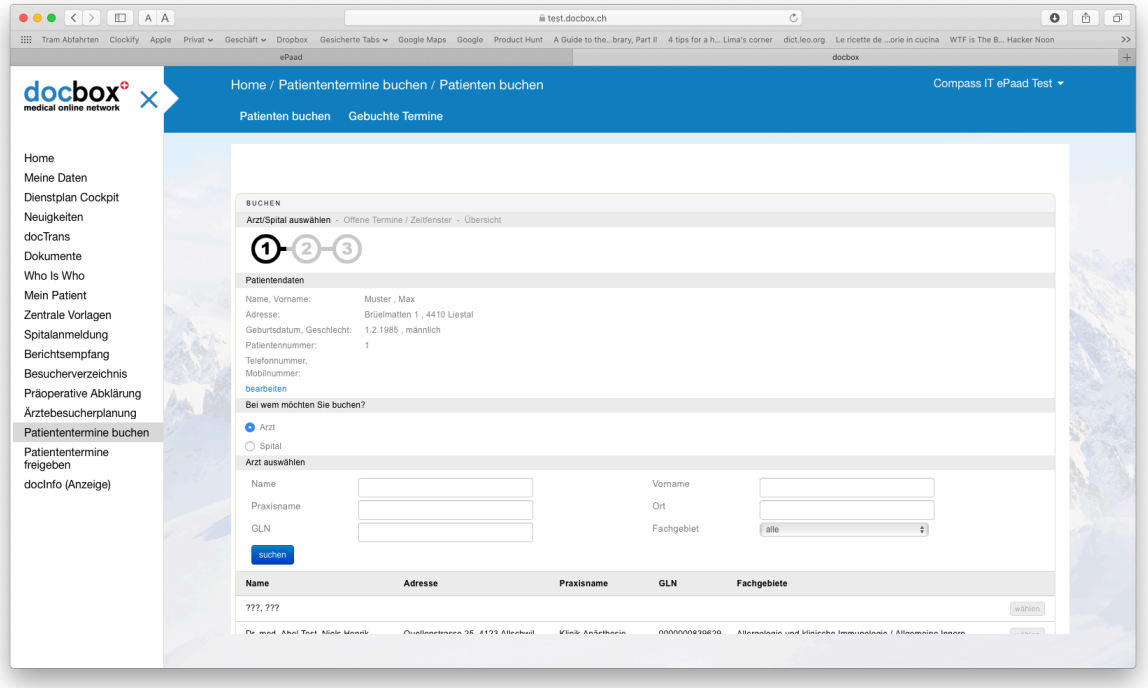

#### 2.3 Spitalanmeldung

Mit "Docbox Patient anmelden" wird die docbox Funktion "Spitalanmeldung " aufgerufen. Nebst der Authentifizierung werden ausgewählte Patientendaten an docbox übergeben

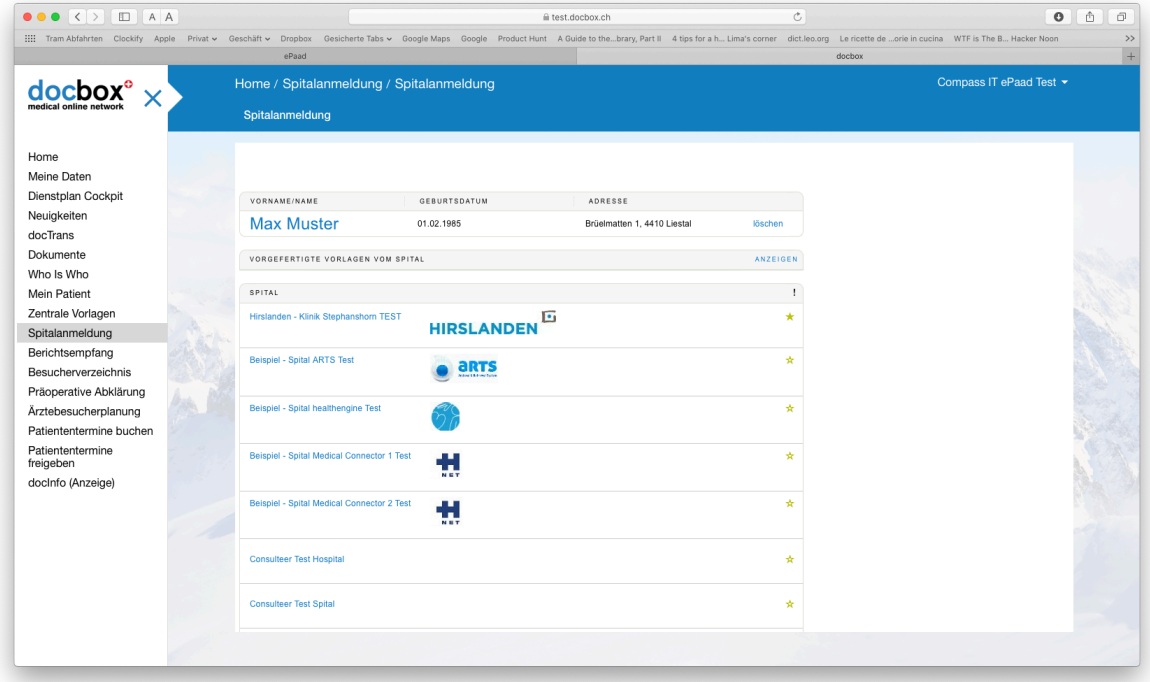

## 3 Anmeldedaten im ePaad pflegen

Die Anmeldeinformationen werden pro Arzt hinterlegt. Ist die docbox Integration freigeschaltet, kann im Modul "Stammdaten" unter "Ärzte" die entsprechenden Informationen hinterlegt werden.

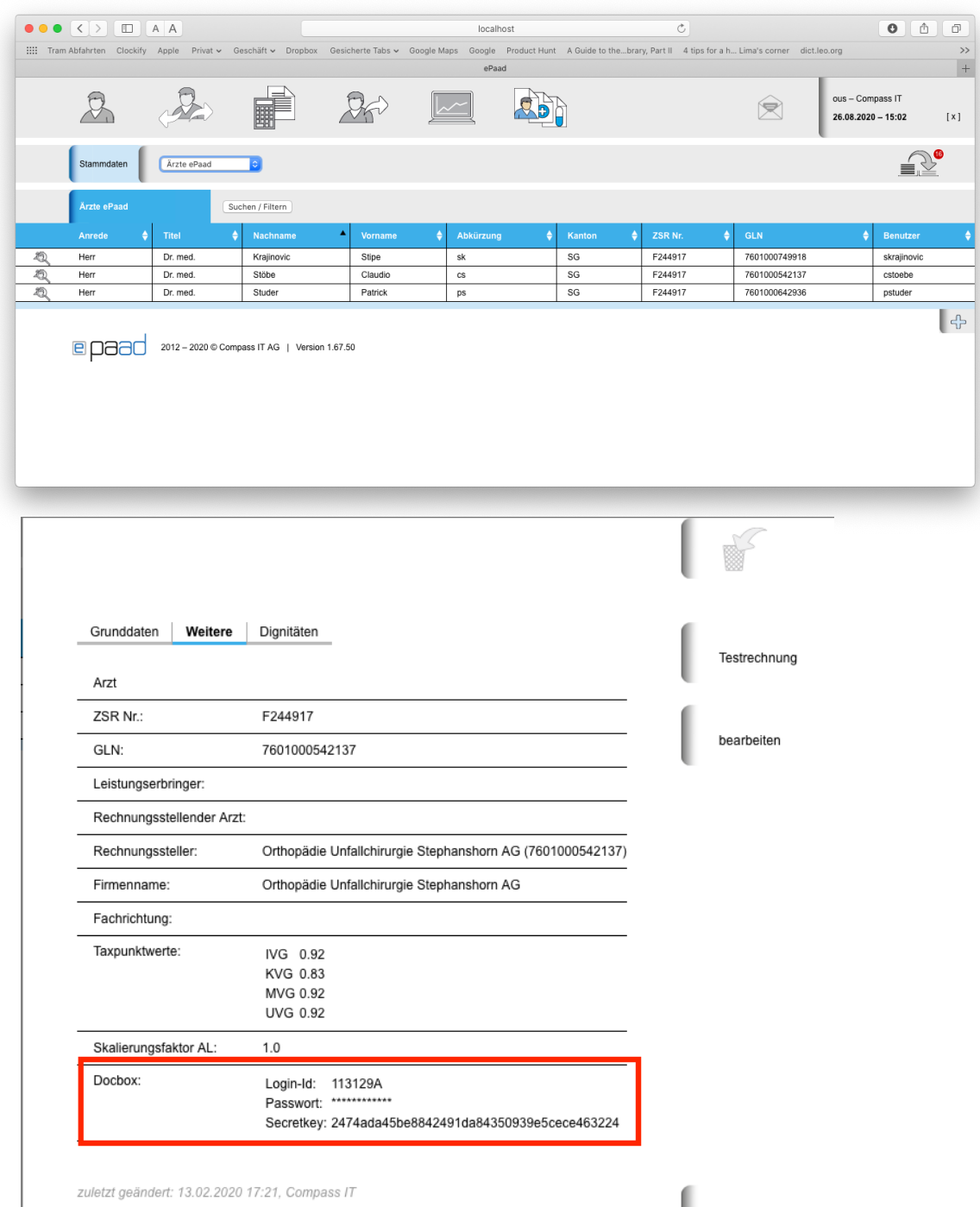

ı  $\boxtimes$ 

## 4 Patientendaten

In der jetzigen Version werden folgende Patientendaten übergeben:

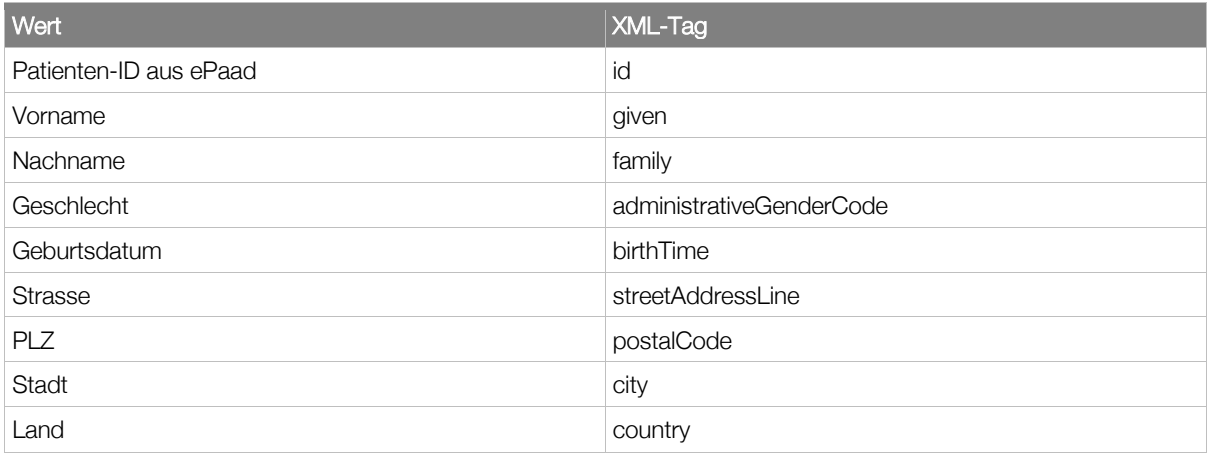

# 5 Parametrisierung im ePaad

Folgende Parameter müssen in den Mandantenparameter für die docbox Integration hinterlegt werden:

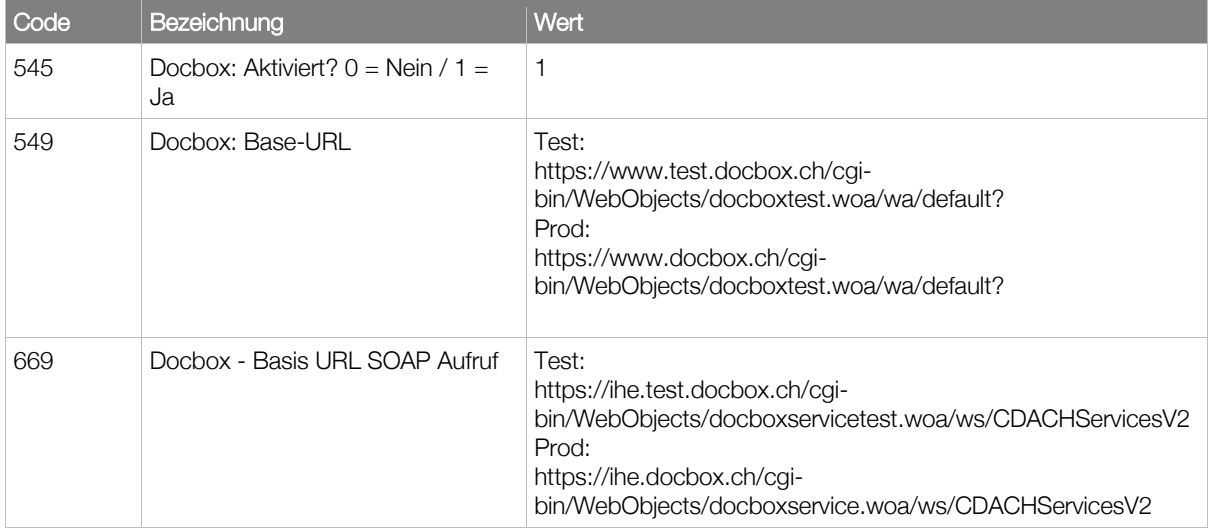